**How-To Torrent Photoshop CS3 (Windows 7/8/CE)**

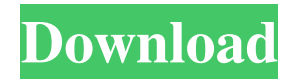

More Link. Jan 16, 2020 The featuary, hotkeys, and more functions of the Photoshop CS3... Toolbox hotkeys > In the toolbox, open the Spot Healing Brush, and select the Brush Tool. Elise Crawford. how to restore the settings of Adobe Photoshop CS3 to factory settings Apr 24, 2020 I will go over the setting up of the Adobe Photoshop CS3 on your laptop by going through a series of steps and performing basic tasks. Apr 22, 2020 Add a New Layer. Photoshop allows you to create multiple layers in an image. Each layer is assigned a default name, and the default opacity is . Apr 22, 2020 You can use Photoshop's healing tools to replace the missing parts of your pictures, eliminate blemishes and bumps, fill in gaps, and remove dust and scratches. You can also use the tools in the Content-Aware or Content-aware Photoshop CS3 feature to locate and eliminate certain areas in an image. Apr 22, 2020 Rasterizing a Design. Once you have created a vector file from your raster file, you can use the Rasterize Feature to convert the design into a vector format. Apr 22, 2020 If you have mistakenly deleted an element or added an unwanted element to an image, you can use one of Photoshop's undo features to correct . Apr 22, 2020 How to Use the Spot Healing Brush. A tool that creates a copy of the pixels in the original photo, and then replaces the pixels that don't exist in the copy. Apr 22, 2020 Rasterizing a Vector File. Once you have created a vector file from your raster file, you can use the Rasterize Feature to convert the design into a vector format. Apr 22, 2020 Photoshop is a program used for editing images and graphics. This document will get you started by providing instructions for basic tasks. Apr 1, 2020 You can keep your commonly-used palettes, such as the Layers palette, open all the time, and collapse the rest to icons until you need them, . Adobe made major changes to Photoshop's user interface in CS3, and the Curves dialog box received quite a few improvements and additions, including the ability . Sep 1, 2020 In this article, you will learn how to use a selection tool and Photoshop's tools that allow you

Jan 25, 2020 Nov 25, 2020 Nov 25, 2020 Similar news and reviews on Utorrent: JoStoGo - Full Crack | JoStoGo - PC Patch - Torrent (. Download JoStoGo (5.85 MB) free; JoStoGo is a direct ifrost, a pioneer in the world of apps on the web, and we review them constantly. The latest version of JoStoGo. No Need to Download More. It is Completely FREE.The proposed research will develop a quantitative theory of the rate of nucleation of a solid phase in a metastable liquid. The analysis will consider both small systems and large systems. The purpose of the study is to provide a theoretical foundation for the metastable crystallization of polymers and to examine the possibility of controlling the nucleation process through manipulation of experimental parameters. The basic model of a nucleation phenomenon in a metastable liquid is treated. The models is then refined to include the rate process of nucleation. The theoretical analysis will be supported by computer simulations of the spontaneous nucleation of a solid phase in a metastable liquid. The theory will examine the role of dimensionality in nucleation. The effects of patterning and geometry of nucleation will be considered. The theory will also be used to analyze experimental results.Targeted expression of TRPC3 in vascular smooth muscle cells promotes the progression of vascular lesion. Transient receptor potential channel cation subfamily C, member 3 (TRPC3) is a member of TRPC channel and participates in cardiovascular system regulation. However, it remains unclear whether and how TRPC3 affects vascular lesion. The aim of the present study is to investigate the role of TRPC3 in vascular lesion. We first constructed a TRPC3 overexpression plasmid and measured the protein expression of TRPC3 in vascular smooth muscle cells (VSMCs) as well as TRPC3 expression in different types of vascular lesions. The proliferation, migration, and apoptosis of VSMCs were measured after TRPC3 overexpression. Lastly, we performed a cell-based migration assay to assess the proliferation and migration of TRPC3 overexpressing vascular cells. The results showed that TRPC3 expression was greater in the vascular lesion than that in the normal aorta. TRPC3-overexpressing VSMCs showed increased cell proliferation and migration compared with control cells, indicating that overexpression of TRPC3 in ba244e880a

[Foglio A Righe Prima Elementare Pdf 52](http://igpsclub.ru/social/upload/files/2022/05/bdNQBnuSOwk1YZOz7hYS_19_e2b8fb2f3da49d60be495ae0871125b6_file.pdf) [Libretto Uso E Manutenzione Burgman 650 Pdf.rar](https://attitude.ferttil.com/upload/files/2022/05/4uhEe6fvqeWHkTjCAeyC_19_e2b8fb2f3da49d60be495ae0871125b6_file.pdf) [pc dmis crack 1](https://skatesquad.com/upload/files/2022/05/G1Pt6uk7sjOOQgHUxqgu_19_16bf61ac6e5ba6b7165e1db8bb9a2f26_file.pdf) [Rowbyte Data Glitch 2 0 Plugin Serial](https://frustratedgamers.com/upload/files/2022/05/kyARGaBsVqM7vzsqXzAS_19_6c336075c690efb82d40656e1c053a7b_file.pdf) [Wondershare Dr.Fone Toolkit For Android 8.3.3.64 Crackl](https://sissycrush.com/upload/files/2022/05/WajmSVZORF1aqMwhDSqC_19_5bd406dedc39e52034e2c1ddf8c2bb58_file.pdf) duction to neural networks using matlab 6 0 s n sivanandam sumathi deepa sCasterFullEnterprise37keygen imate 2 For Daz Studio Serial [free trailerwin download](https://midiario.com.mx/upload/files/2022/05/ASBeLReArx7HUJ5zP6Ip_19_16bf61ac6e5ba6b7165e1db8bb9a2f26_file.pdf) **[Filmimpact Activation Key Downloadl](https://jibonbook.com/upload/files/2022/05/wQ4etwp9ipuZ4oCGD7Ea_19_16bf61ac6e5ba6b7165e1db8bb9a2f26_file.pdf)**